# **2V0-631Q&As**

VMware Certified Professional 6 – Cloud Management and Automation Beta Exam

### **Pass VMware 2V0-631 Exam with 100% Guarantee**

Free Download Real Questions & Answers **PDF** and **VCE** file from:

**https://www.leads4pass.com/2v0-631.html**

### 100% Passing Guarantee 100% Money Back Assurance

Following Questions and Answers are all new published by VMware Official Exam Center

**Colonization** Download After Purchase

- **@ 100% Money Back Guarantee**
- **63 365 Days Free Update**

**Leads4Pass** 

800,000+ Satisfied Customers

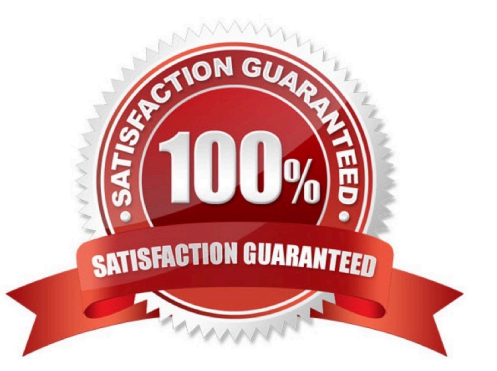

## **Leads4Pass**

#### **QUESTION 1**

#### Refer to the Exhibit.

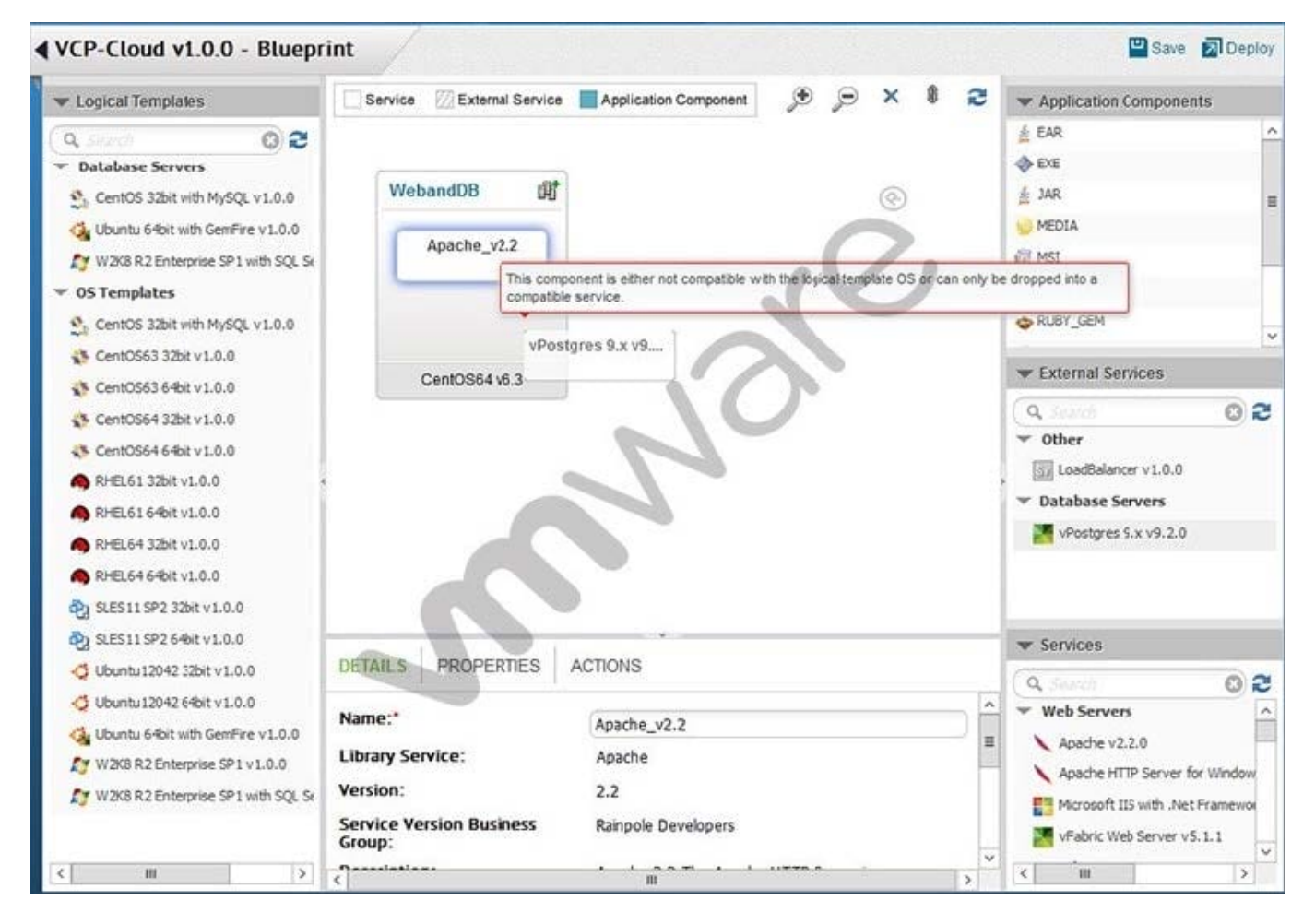

While building an application blueprint, the administrator cannot add a vPostgres database service to the new operating system, as shown in the exhibit.

What is needed to resolve this?

- A. Drag and drop vPostgres from the Services menu onto the new operating system.
- B. Delete the current operating system and deploy a new Database Server that includes vPostgres.
- C. Drag and drop a vPostgres Application Component to join the existing operating systemand vPostgres objects.
- D. Add an External Service Instance Profile to the Deployment Environment.

Correct Answer: A

#### **QUESTION 2**

An IP address is provisioned from a vRealize Automation Network Profile static IP range. What will happen when the

workload using the IP address is destroyed?

**Leads4Pass** 

- A. It will be automatically returned to the range for reuse within minutes.
- B. It will be batched with all reclaimable addresses and returned to the range daily.
- C. It will be permanently marked as unavailable for that specific range to prevent IP conflicts.
- D. It will be marked as unavailable until the range is deleted and recreated.

Correct Answer: A

#### **QUESTION 3**

An administrator incorrectly enters password information for the darwin user account and locks the account.

What procedure can be used to unlock the account?

A. From the vSphere Web Client, browse to Administration > Access > SSO Users and Groups > Locked Users, rightclick on the darwin user account and select Unlock.

B. From the VMRC Console of the Application Services appliance, log in as the root user and enter: faillog -u darwin\_user -r

C. From the Application Services Remote CLI, log in as the root user and enter: passwd -u darwin\_user

D. From the Application Services Web Interface, choose Administration from the drop down list and select Users, rightclick on the darwin\_user account and select Unlock.

Correct Answer: B

#### **QUESTION 4**

Which two fields are required when creating a new property definition in the Property Dictionary? (Choose two.)

- A. Display Name
- B. Description
- C. Property Attributes
- D. Control Type

Correct Answer: AD

#### **QUESTION 5**

Users need to provision a complex application that includes Virtual, Physical, and Cloud servers.

What should an administrator do to allow users to request all of the servers for this application in a single request?

A. Create a blueprint for each machine that is part of the application. Create a multi-machine blueprint and add each machine blueprint from the applicable local blueprints. Create a Business Group for users in the department and configure Catalog Management.

B. Create a blueprint for each machine that is part of the application. Create a multi-machine blueprint and add each machine blueprint from the applicable global and local blueprints. Create a Business Group for users in the department and configure Catalog Management.

C. Create a multi-machine local or global blueprint specifying each machine that is part of the application. Create a Business Group for users in the department and configure Catalog Management.

D. Create a multi-machine global blueprint specifying each machine that is part of the application.

Create a Business Group for users in the department and configure Catalog Management.

Correct Answer: A

[Latest 2V0-631 Dumps](https://www.leads4pass.com/2v0-631.html) [2V0-631 VCE Dumps](https://www.leads4pass.com/2v0-631.html) [2V0-631 Practice Test](https://www.leads4pass.com/2v0-631.html)

**Leads4Pass**